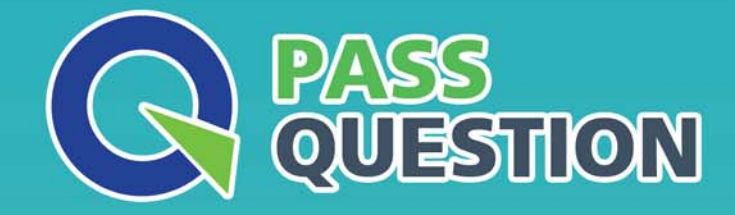

# QUESTION & ANSWER HIGHER QUALITY, BETTER SERVICE

**Provide One Year Free Update!** https://www.passquestion.com

## **Exam** : **C\_LUMIRA\_24**

**Title** : : SAP Certified Application Associate - SAP Lumira Designer 2.4

### **Version** : DEMO

1.When you create a data visualization in SAP Lumira, you use Save As option to save the visualization on?

- A. Local
- B. SAP Lumira Cloud
- C. SAP Lumira Edge Server
- D. SAP BI
- E. All of the above

#### **Answer:** E

2.When you open SAP Lumira, which of the following is not a valid tab in Lumira?

- A. Prepare
- B. Visualize
- C. Compose
- D. Plan
- E. Share

#### **Answer:** D

3.You want to add a custom prefix to measure values, what is maximum length allowsd for prefix/suffix under display formatting?

- A. 128
- B. 256
- C. 512
- D. 1024

#### **Answer:** B

#### 4.Which symbol indicates that binding is available for a property?

- $A. +$
- B. &
- C. #
- $D^*$

#### **Answer:** C

5.A SAP Lumira Server be accessed via a mobile device?

- A. True
- B. False

#### **Answer:** A